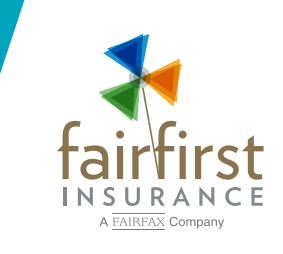

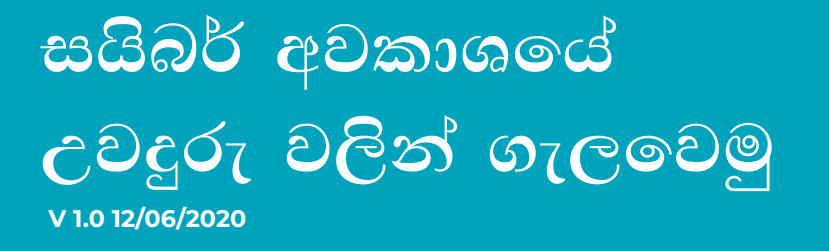

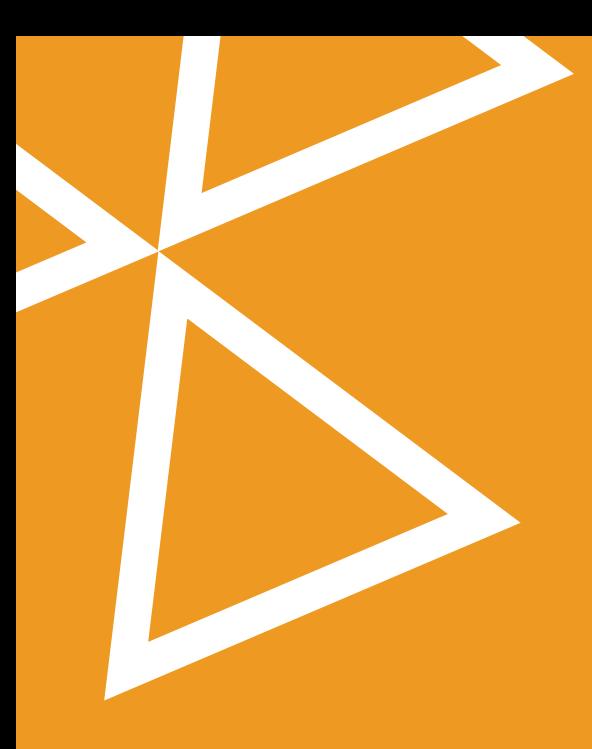

COVID-19 වසංගත අවදානම හමුවේ ලොව පුරා රටවල් වල චදිනෙදා කටයුතු වලට බරපතල සීමාවන් පැනවීමට සිදුවූ අවස්ථාවේදී ජනතාව භාණ්ඩ මිලදීගැනීම, රැකියා කටයුතු සහ අධනාපන කටයුතු ඇතුළු බොහෝ දේ සඳහා වැඩි වැඩියෙන් අන්තර්ජාලය භාවිතා කිරීමට යොමු වූහ. මෙය සැබැවින්ම කාබෝචිත පරිවර්තනයක් වුවත් මෙම වෙනස්කම් සමග නව අභියෝග රාශියක්ද මතුවී තිබේ.

ජනතාව සයිබර් අවකාශය තුළ වැඩි කාලයක් ගතකිරීමට පටන් ගැනීමත් සමග සයිබර් අපරාධකරුවන්ද වඩාත් සකීය වී සිටිති. වය අන්තර්ජාලය භාවිතා කරන කාගේත් පෞද්ගලිකත්වයට මෙන්ම උපාංග වලටද බරපතළ තර්ජනයකි. රහස් තොරතුරු ලබාගැනීම සඳහා කාර්යාලීය තොරතුරු ජාලයන්ට අනවසරයෙන් පිවිසීම, ඔත්තු බලන මෘදුකාංග ඇතුළු කිරීම සහ බැංකු ගිණුම් වලට අනවසරයෙන් පිවිසීම ඇතුළු බොහෝ අපරාධ නිසා ලොව පුරා විශාල පිරිසකට දැනටමත් බලපෑම් චිල්ල වී ඇත.

මෙබඳු තර්ජන දිනෙන් දින ඉහළ යමින් තිබෙන පසුබිමක, ඔබගේ ආරක්ෂාව මෙන්ම ඔබ සතු ඩිජිටල් උපාංග වල ආරක්ෂාවද තහවුරු කරගැනීම සඳහා ලබාදෙන මගපෙන්වීමක් වශයෙන් මෙම උපදෙස් මාලාව පිළියෙල කර තිබේ.

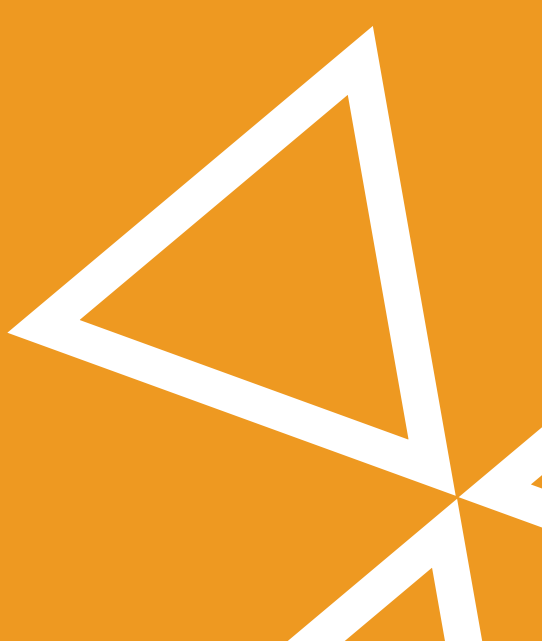

## අන්තර්ජාලය ඔස්සේ භාණ්ඩ මිලදීගැනීම

#### ආකුමණිකයන් අන්තර්ජාලය තුළදී පාරිභෝගිකයන් ගොදුරු කරගන්නේ කෙසේද?

ඔබගේ පෞද්ගලික තොරතරු වංචනිකයන් අතට පත්වීම වැළැක්වීම සඳහා අතිශයින් සැලකිලිමත් විය යුතුය. චම නිසා, අන්තර්ජාලය ඔස්සේ ගනුදෙනු සිදුකිරීමේදී ඔබ අනිවාර්යයෙන් මතක තබාගත යුත කරුණු කිහිපයක් ඇත.

සාමානූයෙන් ආකුමණිකයන් අන්තර්ජාලයෙදී පාරිභෝගිකයන් ගොදුරු කරගැනීම සඳහා භාවිතා කරන කුම කිහිපයක් තිබේ.

### |<br>වංචනික වෙබ් අඩවි සහ ඊමේල් පණිවිඩ මගින්:

- සැබෑ ලෝකයේදී ඔබ සුපිරි වෙළඳසැලක් වැනි ස්ථානයක් වෙත ගිය විට, චම ස්ථානය ගැන ඔබට පුමාණවත් අවබෝධයක් තිබේ. චිහෙත් අන්තර්ජාලය ඔස්සේ භාණ්ඩ මිලදීගන්නා අවස්ථා වලදී, ඔබ නොදැනුවත්ම වනාජ වෙබ් අඩවි වලට පිවිසීමට ඉඩ ඇත.
- ආකුමණිකයන් ඇතැම් විට අවනාජ සේ පෙනෙන වෙබ් අඩවි හෝ ඊමේල් පණිවිඩ නිර්මාණය කරති. නැතිනම් පිළිගත් සමාගම් හෝ පුණා අනුගතන ආදිය ලෙසද පෙනී සිටිති.
- විශේෂයෙන්ම ස්වාභාවික උපදුව වලින් පසුව සහ නිවාඩු කාල වලදී මෙම වංචනිකයන් වනාජ වෙබ් අඩවි හෝ ඊමේල් පණිවිඩ නිර්මාණය කර, පුණතාධාර ලබාදීම සහ විවිධ භාණ්ඩ මිලදී ගැනීම වැනි දේ සඳහා ජනතාව යොමු කරවීමට උත්සාහ කරති. ඇතැම් විට ඔවුහු නොමිලේ ඩිලිවර් සේවාවන් සහ වෙනත් දීමනා ආදිය ලබාදෙන බව පවසා පාරිභෝගිකයන් පොළඹවති.

23 Reviews

ADD TO CART

 $\circ$ 

\$40.80

### අනාරක්ෂිත සම්බන්ධතා ආකුමණය කිරීම:

• කිසියම් අලෙවිකරුවෙකු සුරක්ෂිත අන්තර්ජාල සම්බන්ධතා කුමයක් භාවිතා නොකරන්නේ නම් චිම අලෙවිකරුවා සතු තොරතුරු ආකුමණිකයන් අතට පත්වීමට වැඩි ඉඩක් ඇත.

### .<br>අනාරක්ෂිත පරිගණක ආකුමණය කිරීම:

- ඔබේ පරිගණකය වෛරස හෝ වෙනත් ආකුමණික වැඩසටහන් ආදියෙන් ආරක්ෂා කිරීමට පියවර ගෙන නොමැති නම්, ආකමණිකයන් චම පරිගණකයට පිවිසී චිති ඇති තොරතුරු සොරාගැනීමට ඉඩ ඇත.
- තම පාරිභෝගිකයන්ගේ දත්ත ඇතුළත් ගබඩා ආකුමණිකයන්ගෙන් ආරක්ෂා කරගැනීමට අලෙවිකරුවන් විශේෂයෙන් පියවර ගත යුතුය.

# ඔබට ගතහැකි ආරක්ෂක පියවර මොනවාද?

- පෞද්ගලික හෝ මුලූතමය තොරතුරු ලබාදීමට පෙර, ඔබ ගනුදෙනු කරමින් සිටින්නේ පිළිගත්, විශ්වාසනීය අලෙවිකරුවෙකු සමග බව තහවුරු කරගන්න. ඇතැම් ආකුමණිකයන් පාරිභෝගිකයන් නොමග යැවීම සඳහා වනාජ වෙබ් අඩවි නිර්මාණය කරන බැවින් මේ සම්බන්ධයෙන් අතිශයින් සැලකිලිමත් විය යුතු වේ.
- ගනුදෙනුව හෝ බිල්පත සම්බන්ධයෙන් ගැටලුවක් ඇතිවූ අවස්ථාවකදී භාවිතා කිරීම සඳහා, අලෙවිකරුවන්ගේ ලිපිනයන් සහ දුරකථන අංක සොයාගෙන සටහන් කර තබාගන්න.
- ඔබේ තොරතුරු සුරක්ෂිත ලෙස කේතකරණය (encrypt) කර ඇති බව තහවුරු කරගන්න. එමෙන්ම වෙබ් අඩවියේ ලිපිනය දැක්වෙන කොටස සහ ඒ ආසන්නයේ සඳහන් වන තොරතුරු (උදා: 'පැඩ්ලොක්' සලකුණ සහ i-Information වැනි) භාවිතා කරන්නේ කෙසේද යන්න සම්බන්ධයෙන් දැනුවත් වන්න.

වෙබ් අඩවියේ ලිපිනයට වම් පසින් හෝ දකුණු පසින් ඇති 'පැඩ්ලොක්' සලකුණ ක්ලික් (click) කර 'View Certificate' සබැඳිය (link) ක්ලික් (click) කරන්න. චිවිට 'Certificate dialog box' ฮิอิลอ อฮิ. SSL සහතිකය සම්බන්ධ තොරතුරු චහි දිස්වනු ඇත.

- තොරතුරු ඉල්ලමින් චිවනු ලබන ඊමේල් සම්බන්ධයෙන් බෙනෙවින් සැලකිලිමත් වන්න. ගනුදෙනු හෝ ගිණුම් තොරතුරු තහවුරු කරන ලෙස දන්වමින් ආකුමණිකයන් විසින් ඔබ වෙත වනාජ ඊමේල් ලිපි චවීමට ඉඩ ඇත. සත $x$  වනපාරික ආයතන ඊමේල් මගින් මෙවැනි තොරතුරු විමසීම සිදු නොකරයි. චම නිසා, මෙවැනි ඊමේල් ලිපියක් ලැබුණු විට චිහි ඇති සබැඳිය (link) ක්ලික් (click) නොකර, වනපාරයට අදාළ සතන වෙබ් අඩවියේ ලිපිනය ඔබම ටයිප් කර චයට පිවිසී පරීක්ෂා කරන්න.
- අන්තර්ජාලයෙන් භාණ්ඩ මිලදී ගැනීමේදී පහළ ණය සීමාවක් සහිත, තනි කෙඩිට් කාඩ්පතක් භාවිතා කිරීම මගින් ඔබට අවදානම අවම කරගත හැක. කෙඩිට් කාඩ්පතක් භාවිතා කිරීම සෑම විටම ඩෙබිට් කාඩ්පතක් භාවිතා කිරීමට වඩා සුරක්ෂිතය. පිළිගත් ආයතන වල වෙබ් අඩවි විවිධ කාඩ්පත් වර්ග වලින් ගෙවීම් භාරගන්නා අතර වහාජ වෙබ් අඩවි වැඩිදුර තහවුරු කරගැනීම සඳහා බව පවසමින් ඔබේ කෙඩිට්/ඩෙබිට් කාඩ්පත් අංක ඉල්ලා සිටීමට ඉඩ ඇත.
- ඔබ භාවිතා කරන shopping apps වල settings පරීක්ෂා කරන්න. ඔබගේ දත්ත සරක්ෂිතව තබාගන්නා ආකාරය සහ චීවා භාවිතා කරන්නේ කුමන අරමුණු වලටද යන්න පැහැදිලිව දක්වන apps මොනවාද යන්න සොයා බලන්න.
- ඔබේ ගිණුම් පුකාශ පරීක්ෂා කරන්න. ඔබේ මිලදීගැනීම් හා චීවා සම්බන්ධයෙන් ලැබුණු තහවුරු කිරීම් සම්බන්ධ වාර්තා විධිමත්ව පවත්වාගන්න. චම වාර්තා සහ ගිණුම් පුකාශ වල සඳහන් තොරතුරු සංසන්දනය කරන්න. නොගැළපීමක් පවතින බව පෙනී යන්නේ නම් වහාම විය වාර්තා කරන්න.

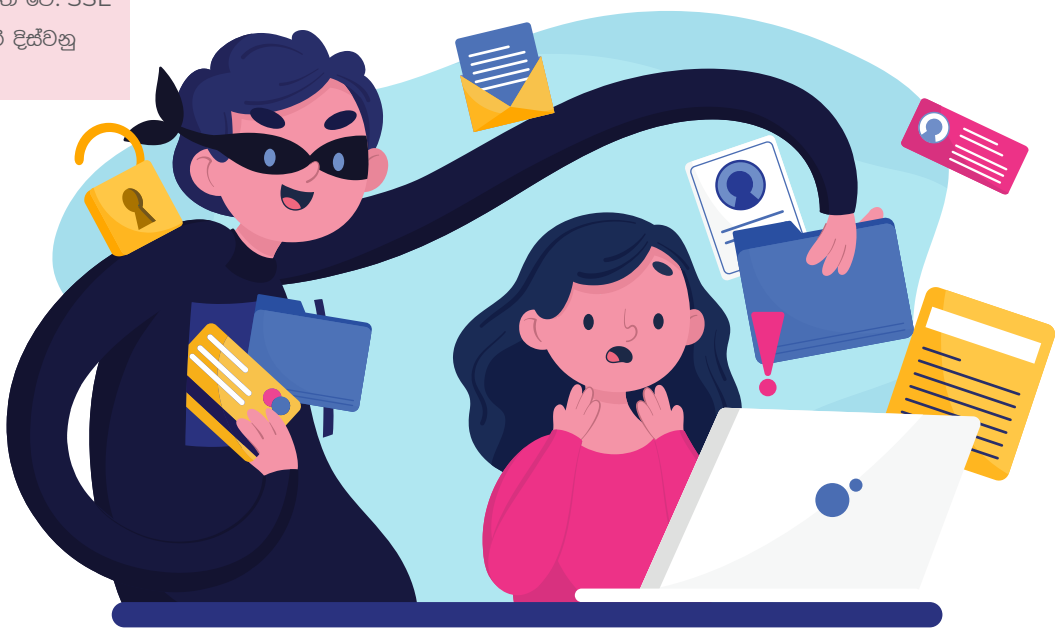

# Phishing ආකුමණිකයන්ගේ ගොදුරක් තොවන්න

වර්තමාන ලෝකයේ කාර්යබහුලත්වය මෙන්ම නව අභියෝග හමුවේ මුහුණපෑමට සිදුවී ඇති සීමා මායිම් ආදිය නිසා බොහෝ දෙනෙක් වැඩි වශයෙන් අන්තර්ජාලය භාවිතා කිරීමට යොමුවී සිටිති. මෙහිදී ඇතැම් අය සැක සහිත ඊමේල් හෝ ඉල්ලීම් සම්බන්ධයෙන් අඩු අවධානයක් දැක්වීමට ඉඩ ඇත. චවැනි අවස්ථා වලදී තමන් නොදැනුවත්ම වැදගත් තොරතුරු අනාවරණය කරමින් ඔවුන් phishing ආකුමණිකයන්ගේ ගොදුරක් බවට පත්වීමට ඉඩ තිබේ.

### Phishing ආකමණ කල්තබා හඳුනාගනිම:

යවන්නාගේ ලිපිනය සැකසහිත වන ඊමේල් 88

යවන්නාගේ ලිපිනය පිළිගත් වනපාරයක් සේ පෙනී යාමට ඉඩ ඇත. සයිබර් අපරාධකරුවන් බොහෝ විට පිළිගත් සමාගම්වල නම් වලට සමාන වන, අකුරක හෝ දෙකක වෙනසක් වැනි සුළු වෙනස්කම් සහිත ඊමේල් ලිපින යොදාගනිති.

පොදු ආමන්තුණ සහ අත්සන් විශේෂ ආමන්තුණ වලින් තොරව 'හිතවත් පාරිභෝගිකය' හෝ 'මහත්මයාණනි/ මහත්මියනි' වැනි පොදු ආමන්තුණ භාවිතා කිරීම මෙන්ම, යවන්නාගේ නම/අත්සන සඳහන් වන ස්ථානයේ සම්බන්ධතා තොරතුරු ඇතුළත් නොවීම ආදිය phishing ආකුමණිකයන් හඳුනා ගැනීමට උපකාරී වේ. සාමාන $x$ යෙන් විශ්වාසදායී, පිළිගත් සමාගම් ඔබේ නමින් ඔබ ආමන්තුණය කරන අතර, තම සම්බන්ධතා තොරතුරු නොසඟවා ලබාදෙයි.

වාහජ hyperlinks සහ වෙබ් අඩවි

ඊමේල් ලිපියේ සඳහන් වන සබැඳි (links) මතින් ඔබේ කර්සරය ගෙනයන විට පෙනෙන අකුරු සහ සබැඳියේ (link) සඳහන් අකුරු අතර පරස්පරතා ඇත්නම්, චිම සබැඳිය (link) වහාජ එකක් වීමට ඉඩ තිබේ. වහාජ වෙබ් අඩවි සත¤ වෙබ් අඩවි වලට පෙනුමින් සමාන වුවද වෙබ් ලිපිනයේ (URL) වෙනස්කම් ඇත.

ෙඅක්ෂර විනාහසය සහ පෙනුම අක්ෂර හෝ වහකරණ දෝෂ, අවිධිමත් සැලසුම සහ වෙනත් දුර්වලතා, phishing ආකුමණයක් හඟවන ඉඟියක් වීමට ඉඩ තිබේ. පිළිගත් ආයතන සාමානෳයෙන් වහකරණ දෝෂ ආදිය නිවැරදි කිරීමට සහ වෙබ් අඩවියේ පෙනුම විධිමත් ලෙස සකස් කිරීමට කටයුතු කරයි.

සැක සහිත ඇමුණුම් (attachments) නොදන්නා මුලාශුයකින් චිවනු ලබන ඊමේල් ලිපියක් මගින් ලබන්නාට කිසියම් ඇමුණුමක් (attachment) 2000 (download) කරන ලෙස ඉල්ලා සිටීම, සාමානූලෙන්  $'$ malware' වර්ගයේ හානිකර පරිගණක වැඩසටහන් බෙදාහරින පුකට කුමයකි. මෙවැනි ඊමේල් වලදී අපරාධකරුවන් කිසියම් හදිසි තත්ත්වයක් හඟවමින් ලබන්නා, කලබල කර, විමසිලිමත් වීමෙන් තොරව ඇමුණුම (attachment) 2000 (download) කිරීමට හා විවෘත කිරීමට යොමුකරවීමට ඉඩ අඳුන

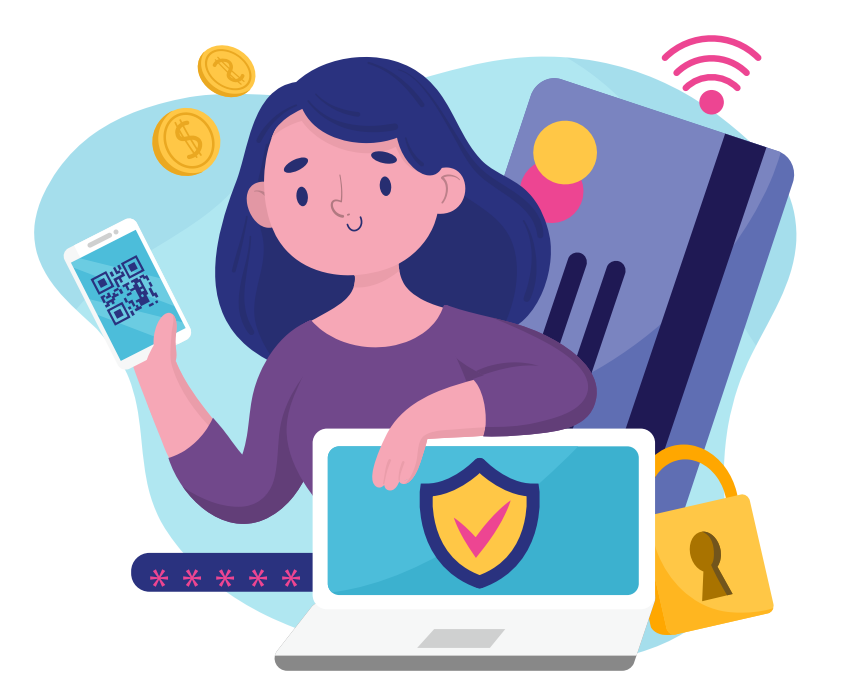

## සයිබර් අවකාශය හා දරුවන්

අන්තර්ජාලය නිසා දුරුවන්ට නව ලෝකයක් විවෘත වී ඇත. අන්තර්ජාලය භාවිතා කරන කාණ්ඩ අතින් වැඩියෙන් වර්ධනය පෙන්වන කාණ්ඩයද දරුවන්ය. මෙහි යහපත් පැතිමානයන් මෙන්ම අයහපත් පැතිමානයන්ද ඇති බව අමුතුවෙන් කිවයුතු නොවේ. එම නිසා දෙමාපියන් ලෙස ඔබ සෑම විටම, දරුවන් අන්තර්ජාලය තුළදී මුහුණදීමට සිදුවිය හැකි අවදානම් පිළිබඳව සැලකිල්ලෙන් පසුවිය යුතුය. තාක්ෂණයෙන් උපරිම පුයෝජන ගන්නා අතරම තම ආරක්ෂාව සලසා ගන්නා ආකාරය සම්බන්ධයෙන් ඔවුන් දැනුවත් කළ යුතුය.

#### දරුවන්ට විශේෂයෙන් බලපාන අවදානම්:

- දරුවන් ඔබගේ පරිගණකය භාවිතා කරන විට, දරුවන්ට විශේෂයෙන් බලපාන, තාක්ෂණික කුම මගින් පාලනය කළ නොහැකි අවදානම්ද මතුවීමට ඉඩ ඇත.
- මෙසේ වන්නේ දරුවන් අහිංසක, කුතුහලයෙන් පිරි සහ ස්වාධීන ගතිලක්ෂණ වලින් යුක්ත වන නිසාය. එමෙන්ම ඔවුන් නොදැනුවත්ම යමක් කිරීම නිසා දඬුවම් විඳීමට බිය වන නිසාය.
- $\bullet$  දරුවන් අන්තර්ජාලය ඔස්සේ ඉගෙනුම් කටයුතු වල යෙදෙන අතරවාරයේ වැරදීමකින්, කූට අරමුණු සහිත වෙබ් අඩවි වෙත පිවිසීමට ඉඩ තිබේ. චමගින් ඔබේ පරිගණකයට වෛරස ආදිය ඇතුළු වීමට ඉඩ ඇති අතර, දඩුවම් විඳීමට සිදුවෙතැයි යන බිය නිසා දරුවා මේ බව ඔබට නොපවසා සිටීමට ඉඩ ඇත.
- · එමෙන්ම දරුවන් phishing ආකුමණිකයන්ගේ ගොදුරක් බවට පත්වීමටද ඉඩ තිබේ. දරුවන් සාමාන¤යෙන් වහාජ ඊමේල් සහ පණිවිඩ සම්බන්ධයෙන් සැකයක් නොසිතති.
- මේ වනවිට උඩුදුවමින් පවතින තවත් ගැටලුවක් වන්නේ අන්තර්ජාලයේ ඔස්සේ පීඩාවන් පැමිණවීම හෙවත් 'cyberbullying' ය. දරුවා ඊමේල්, පණිවිඩ යැවීමේ apps සහ සමාජ මාධ<sup>ය</sup> ආදිය භාවිතා කරන්නේ නම් මෙම අවදානම තවත් දරුණු වේ.

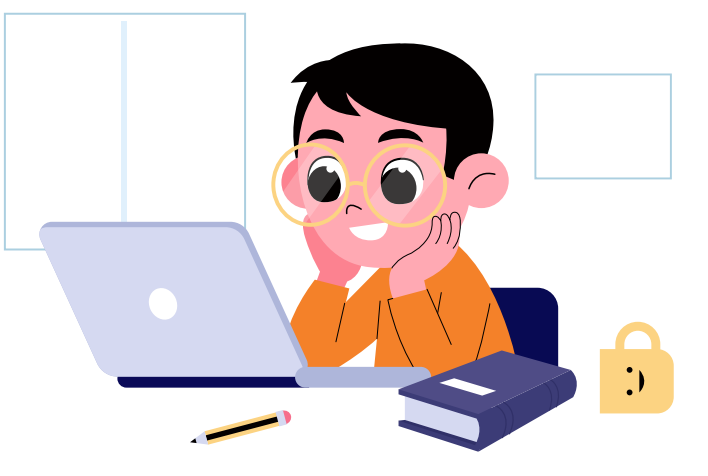

#### දෙමාපියන්ගේ වගකීම්:

- මෘදුකාංග යාවත්කාලීන කර තබන්න. දරුවා භාවිතා කරන පරිගණක වල 'වෛරස් ගාඩ්' ඇතුළුව සයිබර් ආරක්ෂාව සම්බන්ධ අංග යාවත්කාලීනව පවතින බව තහවුරු කරගන්න.
- දෙමාපියන් දරුවන් සමග සමීපව කටයුතු කළ යුතුය.

දරුවන් පරිගණකය භාවිතා කරමින් යමක් සොයන විට, පරිගණක කීඩා වල යෙදෙන විට හෝ ඉගෙනුම් කටයුතු වල යෙදෙන විට, දෙමාපියන්ද සුහදශීලී ලෙස චිම කටයුතු

සඳහා දරුවාට සහය වීම වැදගත් වේ. චිමගින් දරුවන්ගේ අන්තර්ජාල හැසිරීම නිරීක්ෂණය කිරීමට අවස්ථාවක් ලැබෙන අතරම ඔවුන් තුළ යහපත් පරිගණක චර්යාවන් ඇතිකරවීමටද අවස්ථාව ලැබෙනු ඇත.

• පරිගණකය විවෘත ස්ථානයක තබන්න. දරුවා කරන්නේ කුමක්ද යන්න පහසුවෙන් නිර්ක්ෂණය කිරීමට දෙමාපියන්ට හැකියාව තිබිය යුතුය. දුරුවන් සාමාන¤යෙන් නොකළ යුතු දෙයක් කරන්නේ නම්, වහා මැදිහත් වී එය නතර කරවීමට දෙමාපියන්ට එවිට අවස්ථාව ලැබේ.

#### සීමාවන් පනවන්න; අනතුරු අඟවන්න.

දරුවන්ට පරිගණක භාවිතය සම්බන්ධයෙන් ලබාදී ඇති නිදහසෙහි සීමාවන් මොනවාද යන්න පිළිබඳව ඔවුන් දැනුවත් කරන්න. දරුවන්ගේ වයස, දැනුම හා පරිණතභාවය අනුව සීමාවන් පැනවිය හැකි අතර, ඔවුන්ට පරිගණකය භාවිතා කිරීමට කෙතරම් කාලයක් ලබාදෙනවාද, ඔවුන්ට පිවිසීමට අවසර ඇති වෙබ් අඩවි මොනවාද, භාවිතා කළ හැකි මෘදුකාංග මොනවාද ආදිය මෙන්ම පරිගණකය භාවිතයෙන් සිදුකිරීමට අවසර ඇති දේවල් මොනවාද යන්නද තීරණය කළ යුතුය. අන්තර්ජාලය හරහා පැමිණෙන අනතුරු සම්බන්ධයෙන් දරුවන් නිසි පරිදි දැනුවත් කර තැබීම මගින් ඔවුන්ට චිවැනි අනතුරු කල්තබා හඳුනාගැනීමට හැකිවනු ඇත.

- පරිගණක කියාකාරකම් නිරීක්ෂණය කරන්න. දරුවා පිවිසෙන වෙබ් අඩවි ඇතුළුව, ඔහු/ඇය පරිගණකය භාවිතයෙන් සිදුකරන කියාකාරකම් පිළිබඳව සැලකිල්ලෙන් පසුවන්න. ඔහු/ඇය ඊමේල්, පණිවිඩ සේවාවන් හෝ චැට් රූම් වැනි දේවල් භාවිතා කරන්නේ නම්, දරුවා සම්බන්ධතා පවත්වන්නේ කා සමගද, දරුවා චිම පුද්ගලයන් සැබැවින්ම හඳුනන්නේද යනාදිය ගැන විමසිලිමත් වන්න.
- ඔබත් සමග පහසුවෙන් කතාබස් කළ හැකි බව දරුවාට දැනෙන්නට ඉඩහරින්න. සයිබර් අවකාශය වැනි ස්ථානයකදී ඇතිවන ගැටලු සහ දකින හැසිරීම් ආදිය සම්බන්ධයෙන් කුතුහලයක් ඇතිවූ විට චී සම්බන්ධ ඕනෑම කරුණක් ඔබ සමග කතාබහ කළ හැකි බවට විශ්වාසයක් දරුවා තුළ ගොඩනංවන්න.
- දරුවාට වෙනම පරිශීලක ගිණුමක් පවත්වා ගැනීමට ඉඩ දෙන්න. බොහෝ මෙහෙයුම් පද්ධති පරිශීලකයන්ට වෙන වෙනම පරිශීලක ගිණුම් (user account) පවත්වාගෙන යාමට අවස්ථාව සලසා දෙයි. ඔබේ දරුවා අත්වැරදීමකින් ඔබේ තොරතුරු භාවිතා කිරීම, වෙනස් කිරීම හෝ මකා දැමීම සිදුකිරීමට ඉඩ ඇති බව ඔබ සිතන්නේ නම්, ඔවුන්ට වෙනම පරිශීලක ගිණුමක් සකස් කර දීමත්, පරිගණක භාවිතය සම්බන්ධ වරපුසාද සීමිතව ලබාදීමත් සිදුකළ කැක
- ෙ දෙමාපිය පාලන සීමාවන් යෙදීම ගැන සලකා බලන්න. ඔබ භාවිතා කරන බුවුසරය තුළ දෙමාපිය පාලන සීමාවන් (parental controls) ගොදුන්න. උදාහරණයක් ලෙස Internet

Explorer තුළ ඇතැම් වෙබ් අඩවි වලට පිවිසීමට අවසර දීමට හෝ නොදීමට ඔබට හැකියාව ඇති අතර, එම settings වලට password යොදා ආරක්ෂා කළ හැක. මෙම options සොයාගැනීම සඳහා menu bar කොටසේ Tools ක්ලික් (click) කර, Internet Options อะท้องออย, 'Content' tab ක්ලික් (click) කර, Content Advisor යටතේ Enable කොටස ක්ලික් (click) කරන්න.

• ඔබගේ අන්තර්ජාල සේවා සමාගම ලබාදෙන සහය සේවාවන් භාවිතා කරන්න. ඇතැම් අන්තර්ජාල සේවා සමාගම්, අන්තර්ජාලය තුළ දරුවන්ගේ ආරක්ෂාව තහවුරු කිරීම සඳහා විශේෂයෙන් සැලසුම් කළ සේවාවන් ලබාදෙයි. මෙම සේවාවන් ලබාගත හැකිද යන්න දැනගැනීම සඳහා, ඔබට සේවාව ලබාදෙන සමාගම අමතන්න.

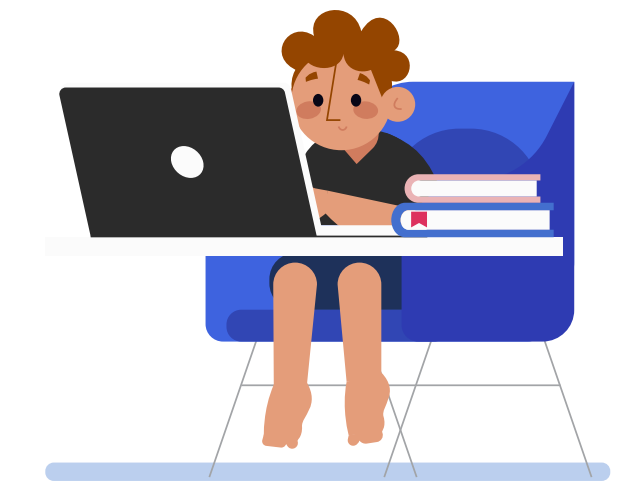

වගකීම් අත්හැරීමේ පුකාශය: ඔබටත් ඔබගේ පවුලේ අයටත් සයිබර් තර්ජන වලින් ආරක්ෂා වීමට අත්වැලක් වීම සඳහා මෙම මාර්ගෝපදේශ මාලාව පිළියෙල කර තිබේ. මෙහි සඳහන් කරුණු වැඩිදුරටත් පැහැදිලි කරගැනීමට හෝ චම කරුණු පුායෝගිකව කියාවට නැංවීමට අවශා නම් කරුණාකර විශේෂඥ සහය ලබාගන්න.

ඇමරිකා එක්සත් ජනපදයේ ස්වදේශ ආරක්ෂක දෙපාර්තමේන්තුව මගින් පුකාශයට පත්කරන ලද තොරතුරු සහ ෆෙයාෆස්ට් ඉන්ෂුවරන්ස් සමාගමේ තොරතුරු තාක්ෂණ අංශයේ මගපෙන්වීම අනුව මෙම ලේඛනය පිළියෙල කරන ලදී.